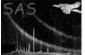

## dssetcolumnelement

June 2, 2019

#### Abstract

Set the value of a column element This task is part of the daltools package

### 1 Instruments/Modes

Instrument Mode

#### 2 Use

### 3 Description

Set the value of a column element.

Set each (or a range of) null-valued elements in each of the given columns to a new value.

#### 4 Parameters

This section documents the parameters recognized by this task (if any).

| Parameter                            | Mand | Type       | Default | Constraints |  |
|--------------------------------------|------|------------|---------|-------------|--|
| columns                              | yes  | ColumnList |         |             |  |
| List of fully qualified column names |      |            |         |             |  |

 elements
 no
 Int
 0

 Number of the elements to be set. 0 means all elements from element to end of row (inclusive)

| fromelement                            | no | Int | 0 |  |
|----------------------------------------|----|-----|---|--|
| Number of the first element to be set. |    |     |   |  |

| fromrow | no | Int | 0 |  |
|---------|----|-----|---|--|

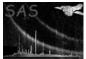

Number of the first row

| rows                                                                   | no  | Int    | 0 |  |  |  |
|------------------------------------------------------------------------|-----|--------|---|--|--|--|
| Number of rows. 0 means all rows from row to end of column (inclusive) |     |        |   |  |  |  |
|                                                                        |     |        |   |  |  |  |
| value                                                                  | yes | String |   |  |  |  |

Value to set

### 5 Errors

This section documents warnings and errors generated by this task (if any). Note that warnings and errors can also be generated in the SAS infrastructure libraries, in which case they would not be documented here. Refer to the index of all errors and warnings available in the HTML version of the SAS documentation.

### 6 Input Files

1.

#### 7 Output Files

1.

### 8 Algorithm

#### 9 Comments

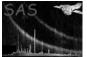

# 10 Future developments

References